## The CS 5 Post

#### ALIEN INVASION!!!

Claremont (AP): A party at a private college here was disrupted when uninvited aliens burst through the gates.

"Every year, we celebrate *Long Tall Penguins*," explained an angry student. "We get together, dress like the stuffiest professors, and chip bits off an iceberg to cool our drinks. This year, just as we were about to chill the mackerel, two strange alien creatures ran into the courtyard, picked everyone up, and took turns stacking us in piles."

 But another student claimed that the aliens were just misunderstood. "They love to play Connect 4, and since we were wearing black and white clothes, they thought we were playing pieces. They stacked us up in a 5-ply lookahead formation. It was fun!"

 According to police, no charges will be filed because the aliens are not subject to Solar jurisdiction.

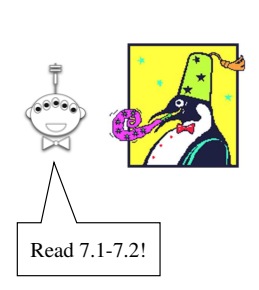

#### Simplest Model of Computation

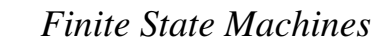

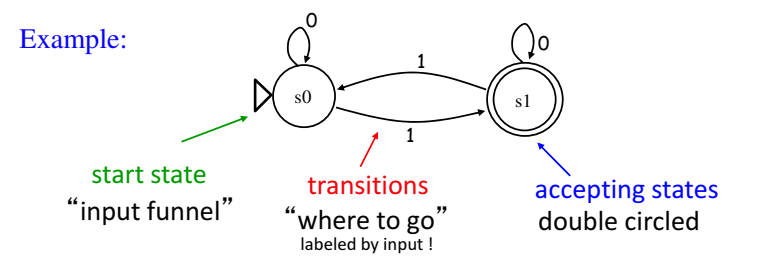

## FSM's Can't Count!

Because they're finite, FSMs can only count *finitely high* ! They can handle *modulo*, but not arbitrary, arithmetic

#### **Computable with FSMs**

Even/odd sums or differences

Multiples of other integers

Finite constraints on the input:

Third digit is a 1 Third-to-last digit is a 1 Third digit == third-to-last digit etc.

#### **Uncomputable with FSMs**

Equal numbers of two values

A given difference between two values

Palindromes

Anything modeled by a potentially unbounded **while** or <mark>for</mark> loop

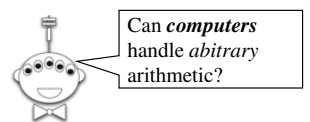

#### FSM's Can't Count!

#### **So let's build a better machine!**

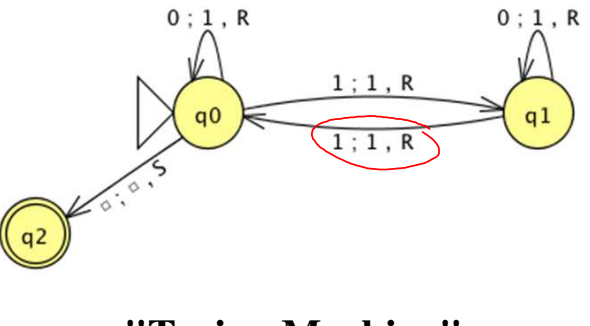

**"Turing Machine"**

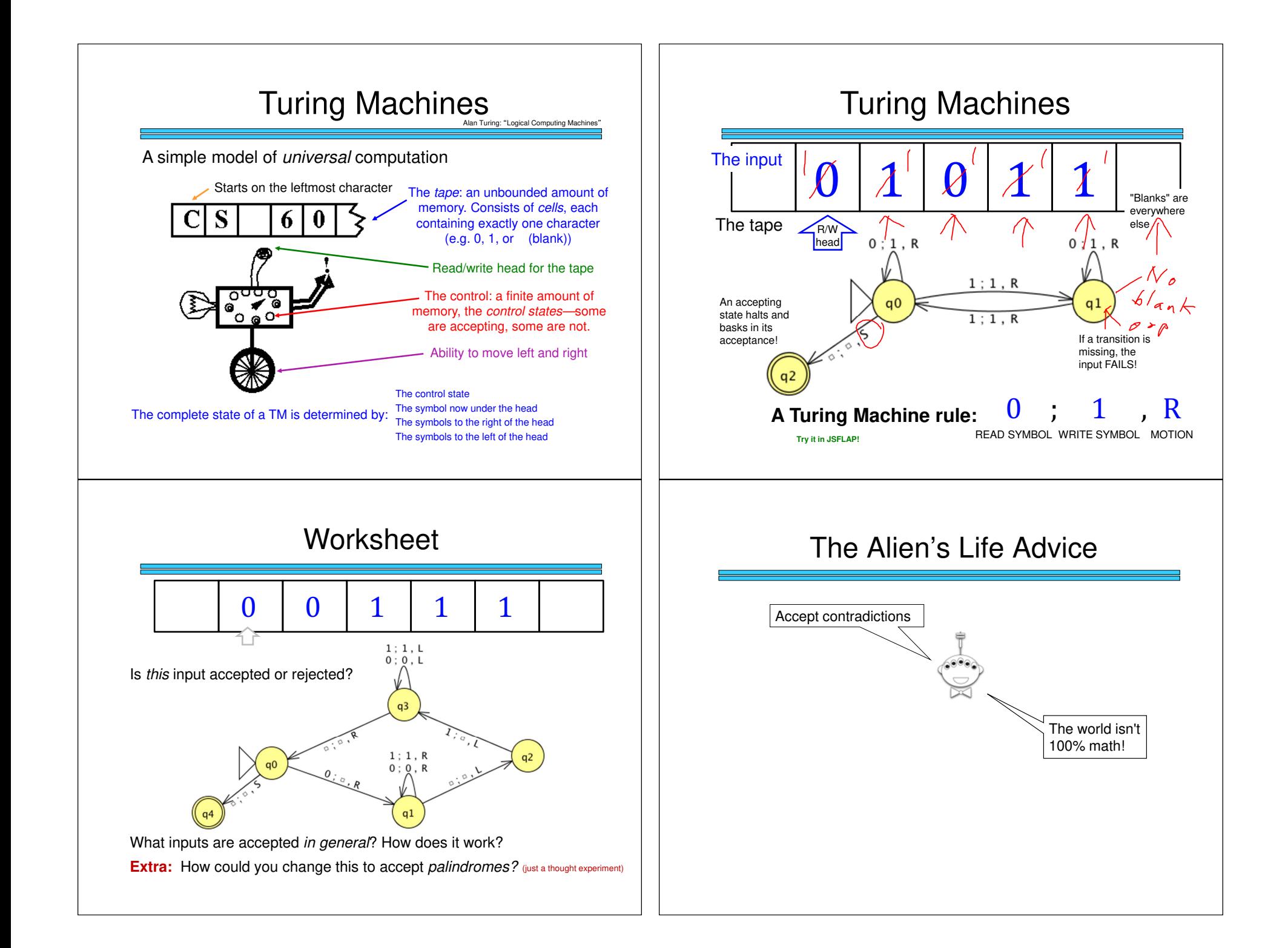

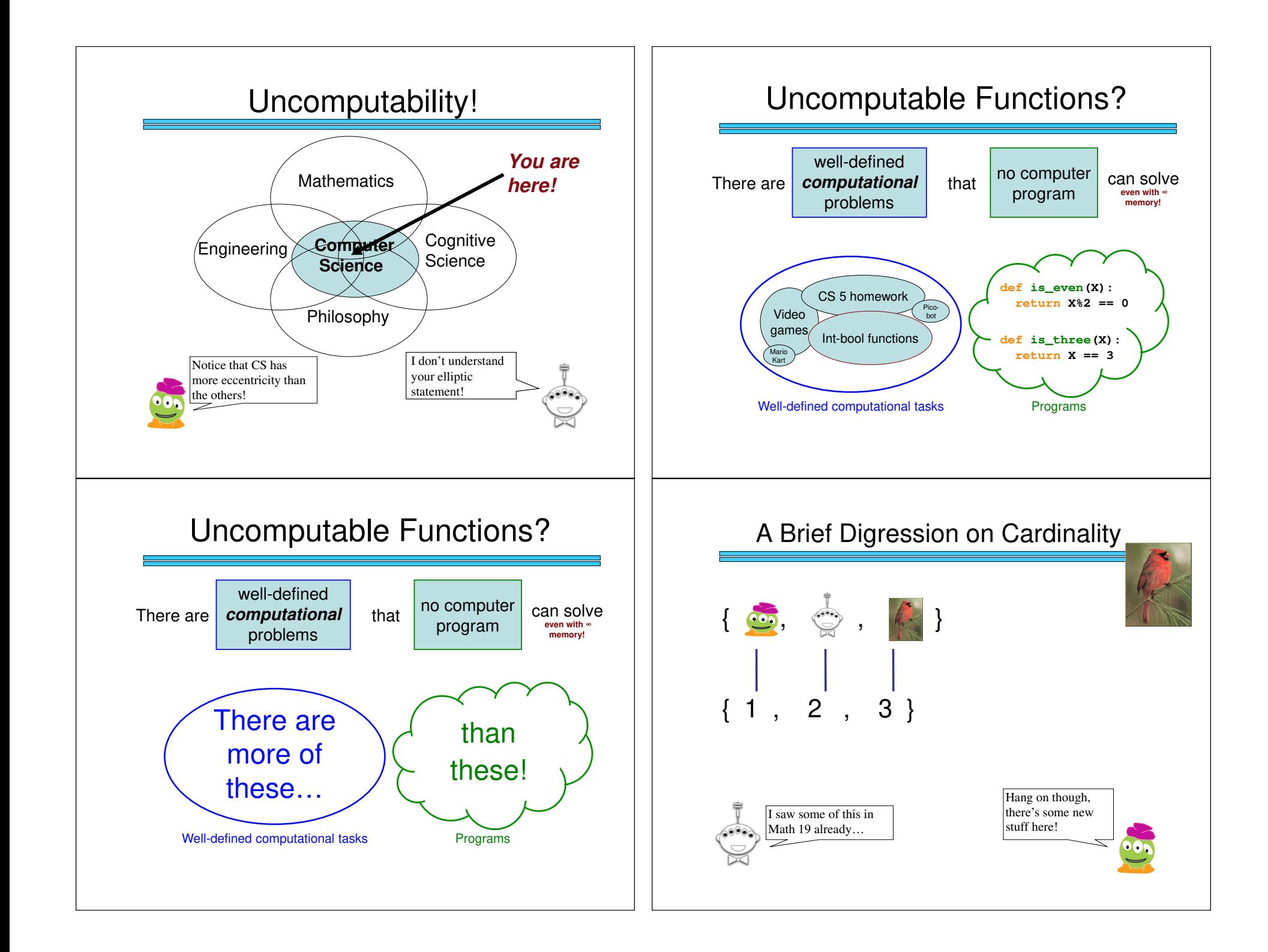

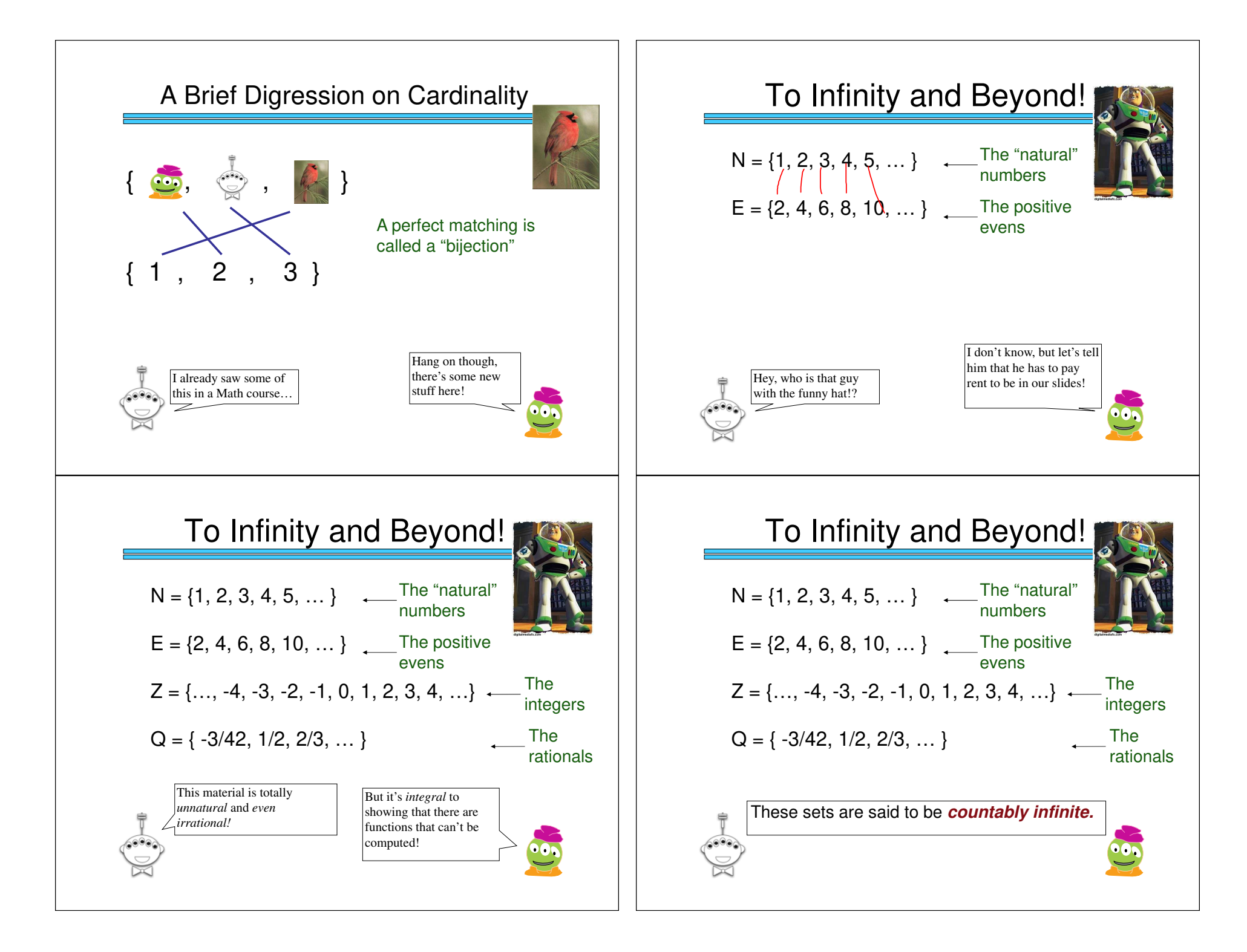

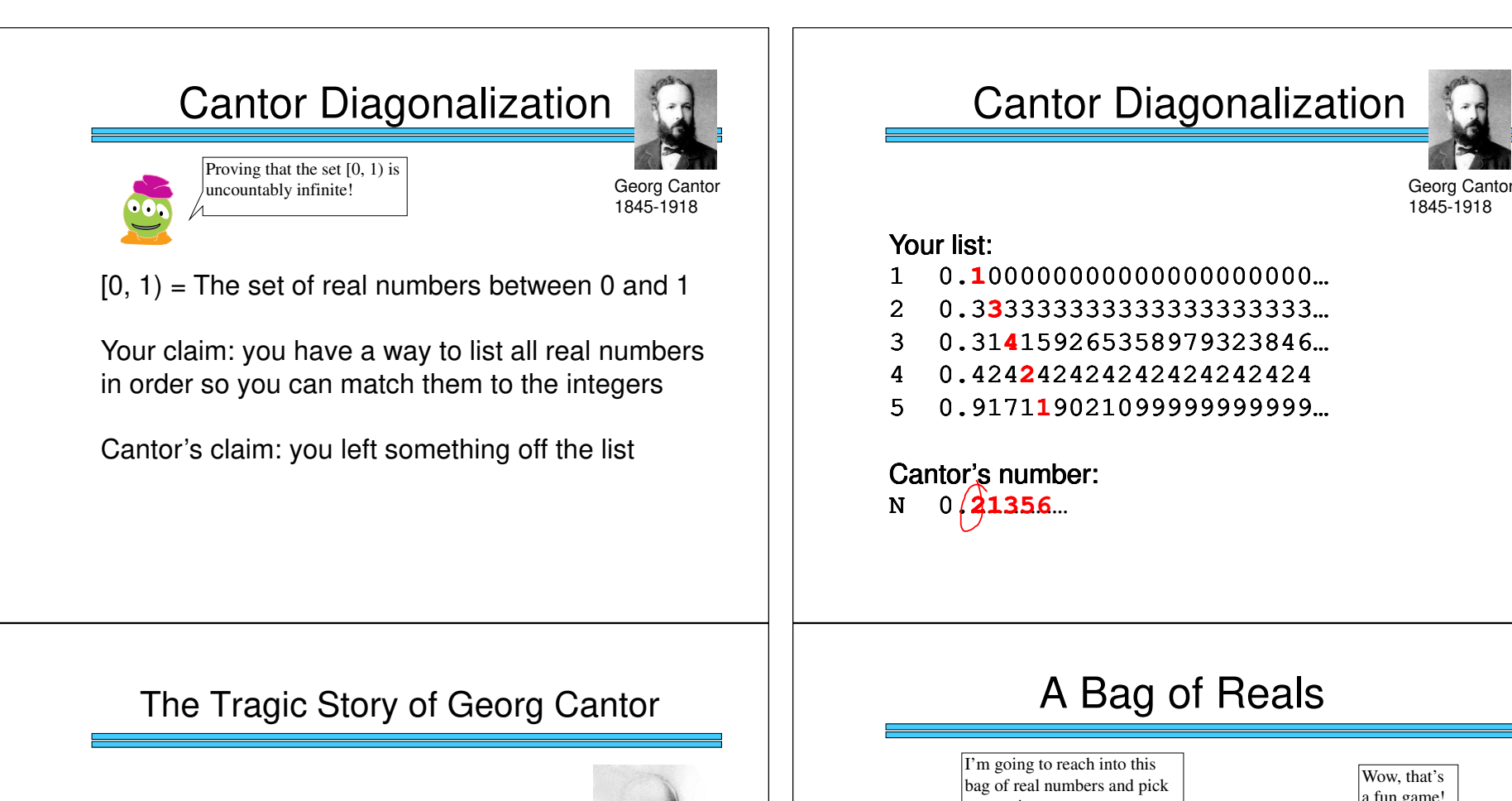

**"I don't know what predominates in Cantor's theory—philosophy or theology, but I am sure that there is no mathematics there."**- Leopold Kronecker

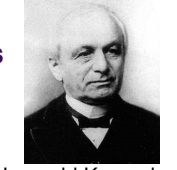

 Leopold Kronecker 1823-1891

**"No one shall expel us from the paradise that Cantor has created for us."**- David Hilbert

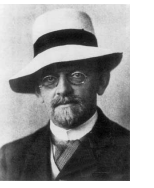

David Hilbert 1862-1943

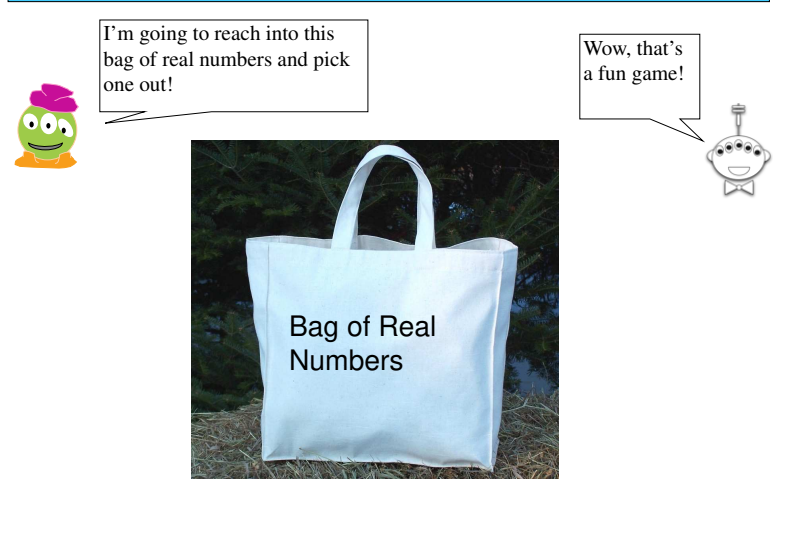

1845-1918

## What's Computation Got to Do, Got to Do With It?

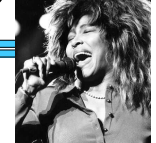

#### Plan:

- Show that the number of Pythonprograms is countably infinite (a small infinity)

- Show that the number of possible "computational tasks" is uncountably infinite

(a **big** infinity)!

Conclusion: ?

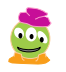

## Counting Python Programs

- 1. The empty string is a Python program. So is "a".
- 2. After "z" we could write "+", "-", etc. Most of those are illegal Python programs—but we don't care!
- 3. Now we do the 2-character programs, then 3, etc.
- 4. Lots of these programs do nothing—but again we don't care!

## Computational Tasks?

#### Plan:

- Show that the number of Pythonprograms is countably infinite (a small infinity)

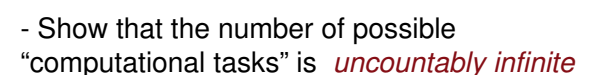

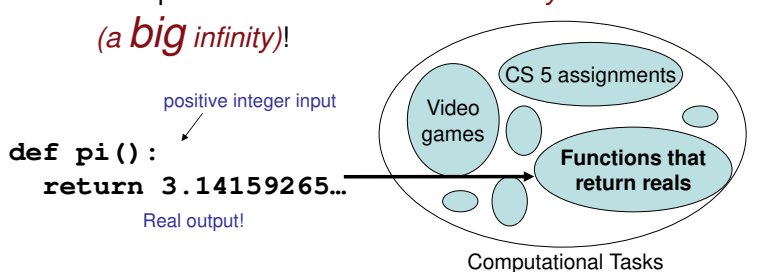

## Functions

Consider all the **constant** mathematical functions f(N) = x, where  $x$  is a real number from 0 to 1:

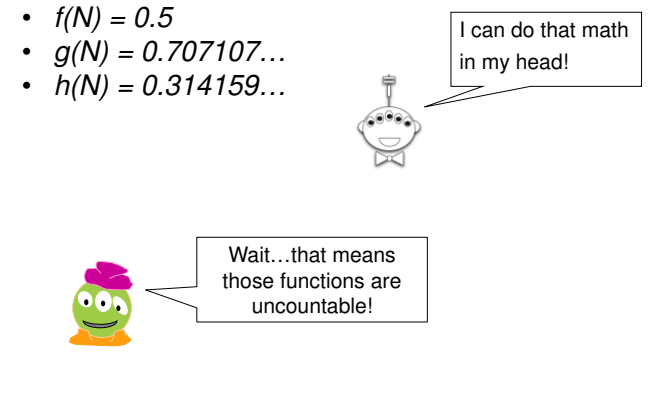

# We know that programs are countable... …and even simple functions are uncountable……so there must be more functions than programs……and therefore there are functions that can't be computed!Functions and Programs Next TimeLet's look at some interesting and useful—but (sadly) uncomputable—functions!